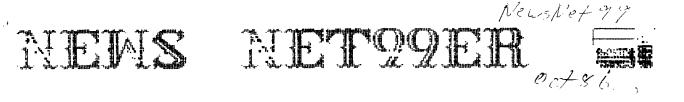

### VOLUME 4 NUMBER 9

## OCTOBER 1986

Next meeting November 2nd At the Hurst Public Library 3 pm

President: Ken Dominiec V.President: Lee Deforest Treasurer: Jim Stewart Secretary: Lexie Glenn

Editor Jeff Gatlin Newsletter Staff John & Jo Lambert

The reviews, evaluations and opinions contained in articles in this newsletter are the authors' own and do not reflect the views of the NET 99er HCUG.

## President's Memory Dump

Well I hope everyone liked the look of the new newsletter. I thought it turned out pretty good and it was worth staying up till 2 in the morning to get it done. We hope to try some other things to make it better. Speaking of newsletters. Try this one. This one came from the Dallas newsletter which came from the Southern Nevada users group. Load a program into memory and print 'LIST"SPEECH"'. You will have the program spoken back to you. There are all kinds of little tidbits in them. Next time at the club check out the newsletter table.

On last months meeting I would like to thank Danny Thomas and CCAD for letting us their hard disk to show us. Also a great big thanks go out to John Creviston. John had to backup alot of the data just so if we lost any data it wouldn't take weeks to put back in. Instead John spent many hours backing up disks and then was nice enough to demo it for us. Speaking for the rest of the club THANK YOU. The program on downloading programs from startext had a little problem. Hopefully we will get Gary Higgs to try it again for us. The next meeting will be on Nov. 2 at 300pm. This should not really interfere with the Cowboy game to much since it starts at noon. We will have James Crosson show us his remote keypad. Next meeting will go back to the first Saturday. One last note before I go. The Dallas group has offered us to have our meeting at the Infomart since we had to move our meeting date to Sunday. We have the library for the Sunday so we will have it there, but we all must stick together and it was really nice for Louis Guion and the Dallas group to think about us.

The Net 99er Home Computer Users Group met Saturday, October 4, 1986, at 9:00A in the Hurst Public Library.

President Ken Dominiec called the meeting to order. He then welcomed new members and guests:

William Krass Ron Niller Mike Reeves The treasurers' report was not given as this month's bank statement had not been received.

Fresident Dominiec announced that the newsletter problem may be solved. It will be printed by a professional printer: therefore it will cost more to have it printed. A new, condensed format is being used to make fewer pages. A raffle will be held to help defray the added cost.

A little over half the money needed for the complete computer system to be raffled has been collected. See last month's newsletter for full details of everything in the system. It is hoped that enough envelopes containing \$5.00 each will be collected in order to hold the raffle before Christmas.

Because the library will be in use on the day normally scheduled, our November meeting will be Sunday, November 2, at 3:00 PM in the Hurst library.

Bumper stickers are still available for 1.50 each. Name tags may be ordered for 3.50 each.

The Assembly SIG will meet Tuesday, October 14. at First Baptist Church, Haltom Road and 820. They do many things in addition to assembly, including building equipment.

More input is needed for the newsletter any story, how to..... etc. Fhotos and drawings can be printed. Material does not have to be computer generated.

The nominating committee will soon be formed. Consider where you would best serve in any of the offices.

President Dominiec read a letter from Jack Kiehpaugh thanking the club for the\$120.00 donation to CCAD last month.

A question arose about the plans to exchange programs with the Baylor athletic program. The TI Writer has been sent. No one attending the meeting knew if any had been sent in return. No scouting program has been added to the club library yet.

An invitation was read to the Chicago TI-Fair, November 1, 9:00-6:00, at Triton College. An announcement was made concerning the Texas Wide Computer Festival October 18-19, 8:00-5:00, at the Marriott Hotel Ballroom, IBS and Hwy 290 N, Austin. Admission is free. After the break, a raffle was held for several objects:

| Gordon Winfield | pkg. 10 dísks |
|-----------------|---------------|
| Bill Duncan     | TI pwrsupply  |
| Gorman Chance   | pkg 10 disks  |
| John McCam      | FORTH Manual  |

Miller Graphics has a Gram Cracker utility and Prom Set for the CORCOMP Disk Controller that eliminates the 99 title screen.

A discussion was held concerning the Miller Graphics newsletter. It has joined with a publisher in Louisiana.

Fresident Dominiec stated that our membership has been dropping 5 to 10 per month. A discussion was held on why and what to do about it.

A question-answer session was held concerning Gorilla Banana. Multiplan, modems with in-house phone systems, and switching systems.

A buy, sell, swap session was held.

The program was presented by GARY HIGGS who downloaded a program from his STARTEXT column.

JOHN CREVISTON demonstrated a MYARC Winchester hard disk.

JAMES CROSSON showed a remote numeric keypad.

Fresident Dominiec adjourned the meeting with a reminder of next month's meeting, Sunday, November 2, at 3:00.

Respectfully submitted.

## ATTENTION

As many of you know we are raffling off a full system. WHAT! You haven't heard about it. Well, here's the deal. We bought this system and decided to raffle it off. Huh, well we do things like this sometimes. The system consists of the following:

a 99/4a beige computer

#### PE Box

321. expansion memory

a full height disk drive disk controller card Extended basic Editor Assembler Manuals Cartridge holder Muffin fan for cool computer Light pen Joystick adapter joystick 8 assorted cartridges 56 disks full of fun filled software Disk box with disk drive head cleaner All you need is Five dollars in an envelope with vital information: NAME ADDRESS PHONE MUMBER Where else can you get all this for Five dollars? \_\_\_\_\_ \*\*\*\*\* NOTE FROM THE PRESIDENT We have almost raised the money that we spent to get the system, but we're not there

yet. Flease send more envelopes to increase your chances of winning (and of course, help us pay for the system). Also, this will decrease the chances for me to find another place to live. (My wife is tired of looking at it)

\*\*\*\*\*\*

Here is something of interest to all. I called TI in Lubbock an asked for a price sheet and this is what I received.

| SCHEMATICS                                    | DWC.NO. | PRICE EACH |
|-----------------------------------------------|---------|------------|
| RAM EXPANSION                                 | 1041336 | 2.50       |
| DISK CONTROLLER (STAND ALONE)                 | 1040378 | 2.50       |
| RS-232 (STAND ALONE)                          | 1037105 | 2.50       |
| CARDS                                         |         |            |
| MEMORY EXPANSION                              | 1029230 | 2.50       |
| PROJECT 360                                   | 1039314 | 2.50       |
| INTERCONNECTION DIAGRAM WIRING PERIPHERAL BOX | 1039437 | 2.50       |
| POWER SUPPLY                                  | 1033304 | 2.50       |
| INTERCONNECT ADAPTOR                          | 1039363 | 2.50       |
| DISK CONTROLLER CARD                          | 1039363 | 2.50       |
| RS-232 CARD                                   | 1039368 | 2.50       |

RS-232 CARD PCB P-CARD INTERCONNECT ADAPTER EXPANSION BOX

SERVICE MANUALS

| 99/4A | CONSOLE |    |            |           |        | 1049716.1 | 10.00 |
|-------|---------|----|------------|-----------|--------|-----------|-------|
| 99/4A | CONSOLE | 8: | PERIPHERAL | EXPANSION | SYSTEM | 1049717.1 | 15.00 |

THERE WAS ALSO FIVE PAGES ON OTHER PARTS FOR THE ??/4A FROM LOCK WASHERS TO THE TWO SIDED TAPE THAT GOES ON THE RF MODULATOR. I WILL TRY IN THE NEXT MONTH TO TYPE IN SOME MORE OF THE LIST SO IF YOU ARE LOOKING FOR THAT MOST UNUSUAL PART YOU WILL HAVE THE PART NUMBER. (signed) KEN

### \*\*\*\*\*\*\*\*\*\*\*\*\*\*\*\*\*\*\*\*\*\*\*\*\*\*\*\*\*\*\*\*\*\*\*\*\*

2.50

2.50

1039317

1039311

FROM THE EDITOR (this program comes from Tips from the Tigercub #32)

The following program will list a program in 28 column format. I used it to list itself. You must RESequence the program and LIST it to disk. The program is written for a Gemini 10% printer but the printer control lines are annoted to help others make adjustments. The program assumes you wish to print 60 lines per page. To print the listing using a different amount of lines, change variables in the following lines: 100 DIM K\$(the number of lines times 4) 240 ...IF X='the number of lines times 4' THEN 250 340 FOR C=1 TO 'the number of lines' :: IF B\$(C)="" THEN 360 :: FRINT #2:TAB(10);B\$(C);TAB(41);B\$(C+'the number of lines');TAB(72);B\$(C+'the number of lines times 2');TAB(103);B\$(C+'the number of lines times 3');CHE\$(10) Enjoy, Jeff

| 100 DIM K\$(240):: LN=100 ::<br>DISPLAY AT(3,4)ERASE ALL: "TI<br>GERCUB PROGLISTER": " Will co<br>nvert a program": "listing to<br>28-column format,"<br>110 DISPLAY AT(7,1): "exactly | +10 :: GOTO 210<br>170 LINPUT #1:B\$ :: IF FOS(B<br>\$,STR\$(LN),1)=1 THEN FLAG=1<br>:: LN=LN+10 :: GOTO 210<br>180 A\$=A\$&B\$ :: IF LEN(A\$)<1<br>60 THEN LN=LN+10 :: GOTO 210 | 240 :: K\$(J)="" :: NEXT J :<br>: CALL PRINTER(K\$()):: PRINT<br>#2:CHR\$(12):: END<br>270 SUB PRINTER(B\$()):: IF F<br>=1 THEN 340 :: F=1<br>280 OPEN #2: PIO.LF", VARIABL | CHR\$(17);CHR\$(72):CHR\$(5);CH<br>R\$(66);CHR\$(61);CHR\$(0);!Sla<br>sh the zero -optional<br>320 !PRINT \$2:CHR\$(27);CHR\$(<br>42);CHR\$(1):CHR\$(42);CHR\$(0)<br>;CHR\$(B);CHR\$(34);CHR\$(B);CH |
|----------------------------------------------------------------------------------------------------|----------------------------------------------------------------------------------------------------|----------------------------------------------------------------------------------------------------|----------------------------------------------------------------------------------------------------|
| as it appears on the":"scre                                                                                                    | 190 LINPUT #1:8\$ :: IF POS(8                                                                                                    | E 132 :: PRINT #2:CHR\$(15):C                                                                                                    | Ŕ\$(Ø);CHR\$(62);CHR\$(Ø);CHR\$(                                                                                                    |
| en, and print it in 4":"colu                                                                                                    | \$,STR\$(LN),1)=1 THEN FLAG=1                                                                                                    | HR\$(27);"N";CHR\$(6);!condens                                                                                                    | 8);CHR\$(34);CHR\$(8);!broaden                                                                                                    |
| ans."                                                                                                    | :: LN=LN+10 :: GOTO 210                                                                                                    | ed print and preforation ski                                                                                                    | the asterisk - opt                                                                                                    |
| 120 DISPLAY AT(11,1):" Progr                                                                                                    | 200 A\$=A\$&B\$ :: LN=LN+10                                                                                                    | Р                                                                                                    | 33Ø !PRINT #2:CHR\$(27);CHR\$(                                                                                                    |
| an must be RESequenced":" an                                                                                                    | 21Ø S=1                                                                                                    | 290 PRINT #2:CHR\$(27);"6";!                                                                                                    | 36);CHR\$(1);!activate redefi                                                                                                    |
| d LISTed to disk by":"RES (e                                                                                                    | 220 L\$=5E5\$(A\$,5,28)                                                                                                    | <ul> <li>double-struck printing, op</li> </ul>                                                                                                    | ned characters-required if 1                                                                                                    |
| <pre>nter)":"LIST DSK1.(filename)</pre>                                                                                                    | 230 IF L\$<>** THEN 240 :: IF                                                                                                    | tional                                                                                                    | ines 310-320 are used                                                                                                    |
| (Enter)*                                                                                                    | FLAG=1 THEN FLAG=0 :: A\$=B\$                                                                                                    | 300 !PRINT #2:CHR\$(27);CHR\$(                                                                                                    | 340 FOR C=1 TO 60 :: IF B\$(C                                                                                                    |
| 130 DISPLAY AT(18,1):"Filena                                                                                                    | :: GOTO 160 :: ELSE GOTO 15                                                                                                    | 42);CHR\$(Ø);!download normal                                                                                                    | )="" THEN 360 :: PRINT #2:TA                                                                                                    |
| me? DSK" :: ACCEPT AT(18,14)                                                                                                    | Ø                                                                                                    | characters - required iflin                                                                                                    | B(10);B\$(C);TAB(41);B\$(C+60)                                                                                                    |
| BEEF:F\$                                                                                                    | 240 X=X+1 :: K\$(X)=L\$ :: S=S                                                                                                    | es 310-330 are used                                                                                                    | ;TAB(72);B\$(C+120);TAB(103);                                                                                                    |
| 140 OPEN #1:"DSK"&F\$,DISPLAY                                                                                                    | +28 :: IF X=240 THEN 250 ::                                                                                                    | 301 PRINT #2:CHR\$(27);"\";CH                                                                                                    | B\$(C+18@);CHR\$(10)                                                                                                    |
| ,VARIABLE 80,INPUT                                                                                                    | GOTO 220                                                                                                    | R\$(1);! slash the zero                                                                                                    | 350 NEXT C                                                                                                    |
| 150 IF EOF(1)=1 THEN 260 ::                                                                                                    | 250 X=0 :: CALL PRINTER(K\$()                                                                                                    | 310 !PRINT #2:CHR\$(27);CHR\$(                                                                                                    | 360 SUBEND                                                                                                    |
| LINPUT #1:A\$                                                                                                    | ):: 60TO 220                                                                                                    | 42);CHR\$(1);CHR\$(48);CHR\$(Ø)                                                                                                    |                                                                                                    |
| 160 IF LEN(A\$)<80 THEN LN=LN                                                                                                    | 260 CLOSE #1 :: FOR J=X+1 TO                                                                                                    | ; CHR\$ (64) ; CHR\$ (30) ; CHR\$ (96) ;                                                                                                    |                                                                                                    |

#### 

Membership Update October 4,1986

I would like to welcome new members:

Sam Bishop M10/87 6415 S Lake Houston Pky #205 Houston Tx 77049 (713)458-3635 (817)455-2293 Ronald R Miller M10/87 4508 Harwen Ter Fort Worth Tx 76133 927-8831 870-8496

Dr William Krass M10/87 1401 Airport Freeway #103 Bedford Tx 76021 430-8955 282-0274

The following members renewed their membership:

Mike Bowen M11/87 Brent Cooper M8/87 Jeff Gatlin M10/87 Charles B Guy M9/87 John A Nesburg M10/87 Leo Faredes M8/87

The following have been reinstated:

John B Rizo M10/87 216 Heights Ln Apt D Fort Worth Tx 76112 496-6106 878-3519 Michael J Maier M6/87 3926 Willowood Ln Grand Prairie Tx 75051 (214)264-7762 (214)641-3496

Unfortunately we had some members who did not renew their membership:

Bill Addington Barbara Ahrens Douglas Crise Angus Jenkins Steve Johnson Rick Jones Paul Kuegele David Long Mrs Betty Slaughter Bill R Sullivan Harvey White

A NOTE TO ALL MEMBERS. Look on your mailing label on your newsletter for the date that your membership is renewable, such as M1/86 is January 1986, M5/86 is May 1986, etc.. The club does not send out reminders on dues because the postage is prohibitive. If you know any of the members who did not renew, please give them a call and see if you can learn the reason. Let your officers know so they can look into the reasons. Your help on this will be greatly appreciated.

# 

\*\*\*EDITOR'S NOTE:

The deadline for contributions for the November newsletter is Wedneday November 12th Comments or questions about anything? Contact your officers:

PRESIDENT---: Ken Dominiec, 817-656-1473 Startext MC151357 V.PRESIDENT-: Lee DeForest, 817-237-9746 SECRETARY---: Lexie Glenn, 817-232-2852 TREASURER---: Jim Stewart, 214-370-0922

Got some intresting info to share? Articles, letters, paragraphs, & words of wisdom are yours to contribute. Contact Jeff Gatlin, editor. 214-264-2925. Startext MC60053

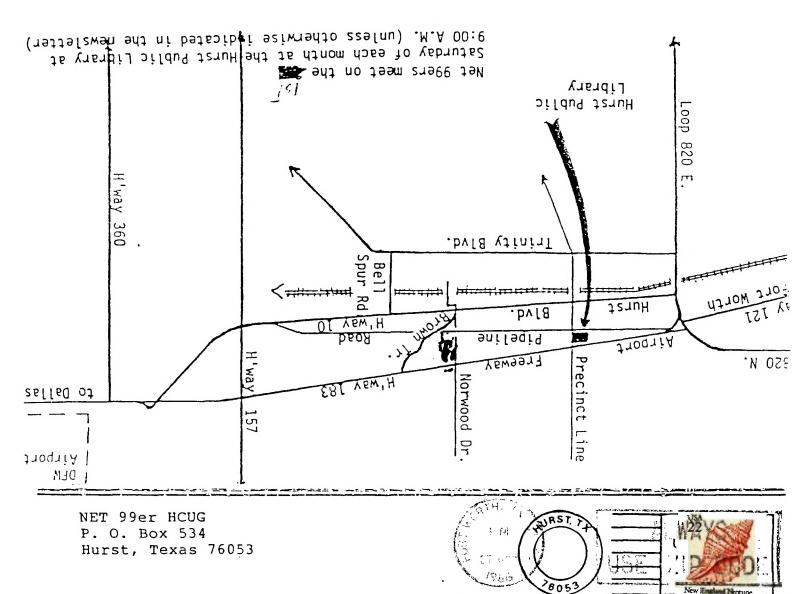

EDMONTON USERS' GROUP P.O. BOX 11983 EDMONTON, ALBERTA CANADA T5J-3L1

I M.

DATED MATERIAL

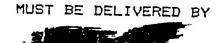